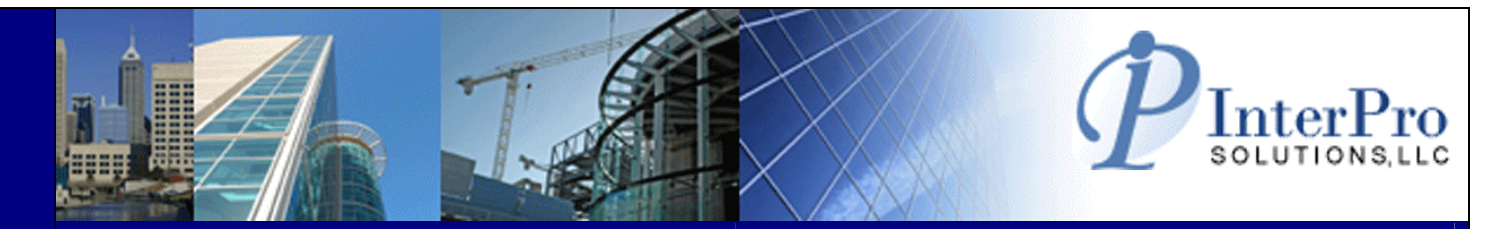

**WebAssign** for Maximo®

 $2.$ 

MCDERMOTT, MICHAEL J.

KANE, THOMAS R.

- **Web based work order assignment tool**
- **Easily assign/re-assign work orders**
- **Ability to pre-assign PM records**
- **Schedule work using drag/drop calendar**
- **Excellent audit trail**
- **Maximo 4x, 5x, 6x and 7x compatible**

**Maximo add-on that provides supervisors and managers with the ability to assign CM/PM work orders to specific staff as well as track the status of those work orders. Work orders can be assigned on an individual basis or by groups – it's as easy as "point and click".** 

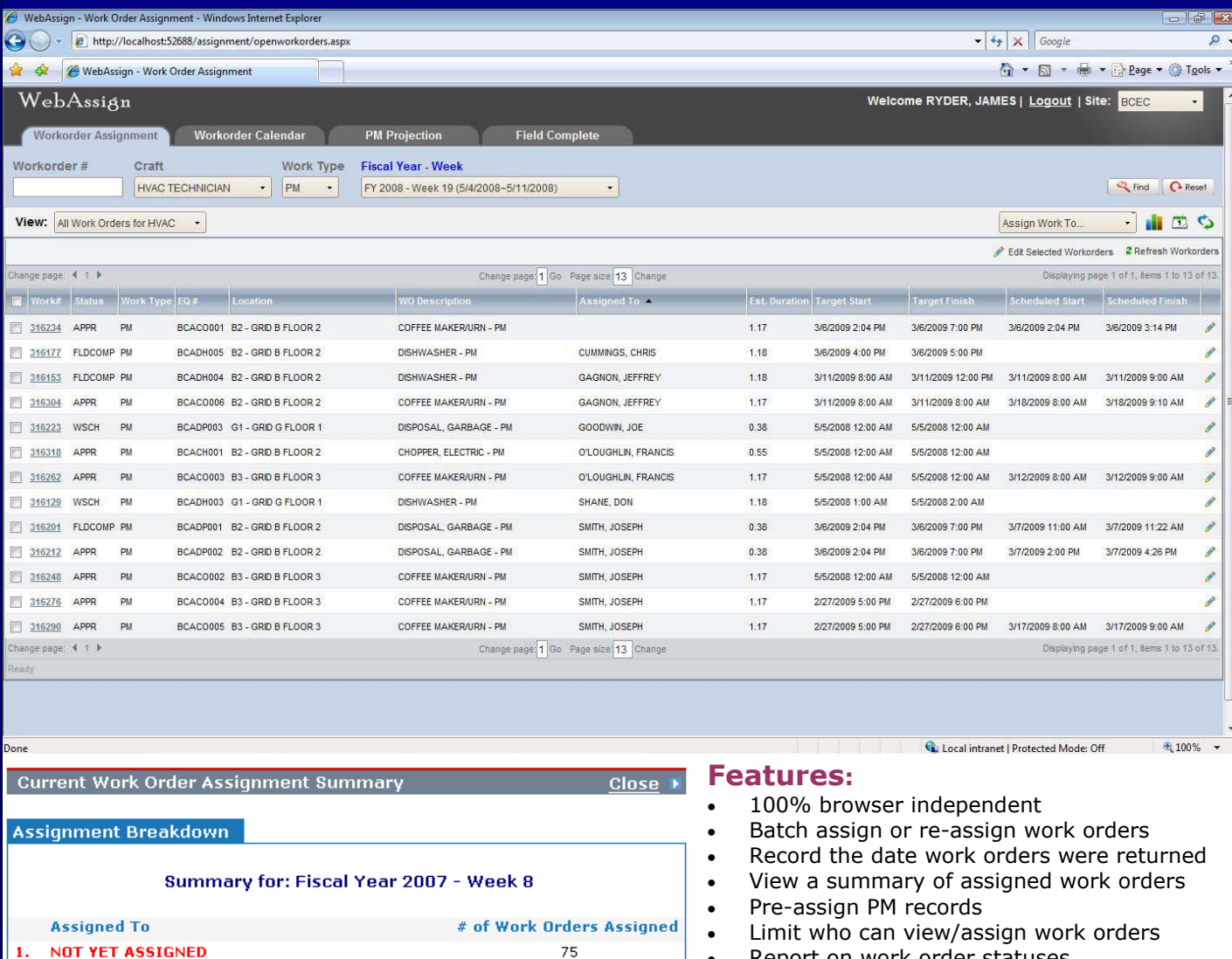

- Report on work order statuses
- Easily view and print work order details
- Search for unassigned work orders
- Maximo 4x, 5x, 6x and 7x compatible

 $\mathbf{2}$ 

 $\overline{7}$ 

#### **Allows a user to search, review and assign/re-assign work orders**

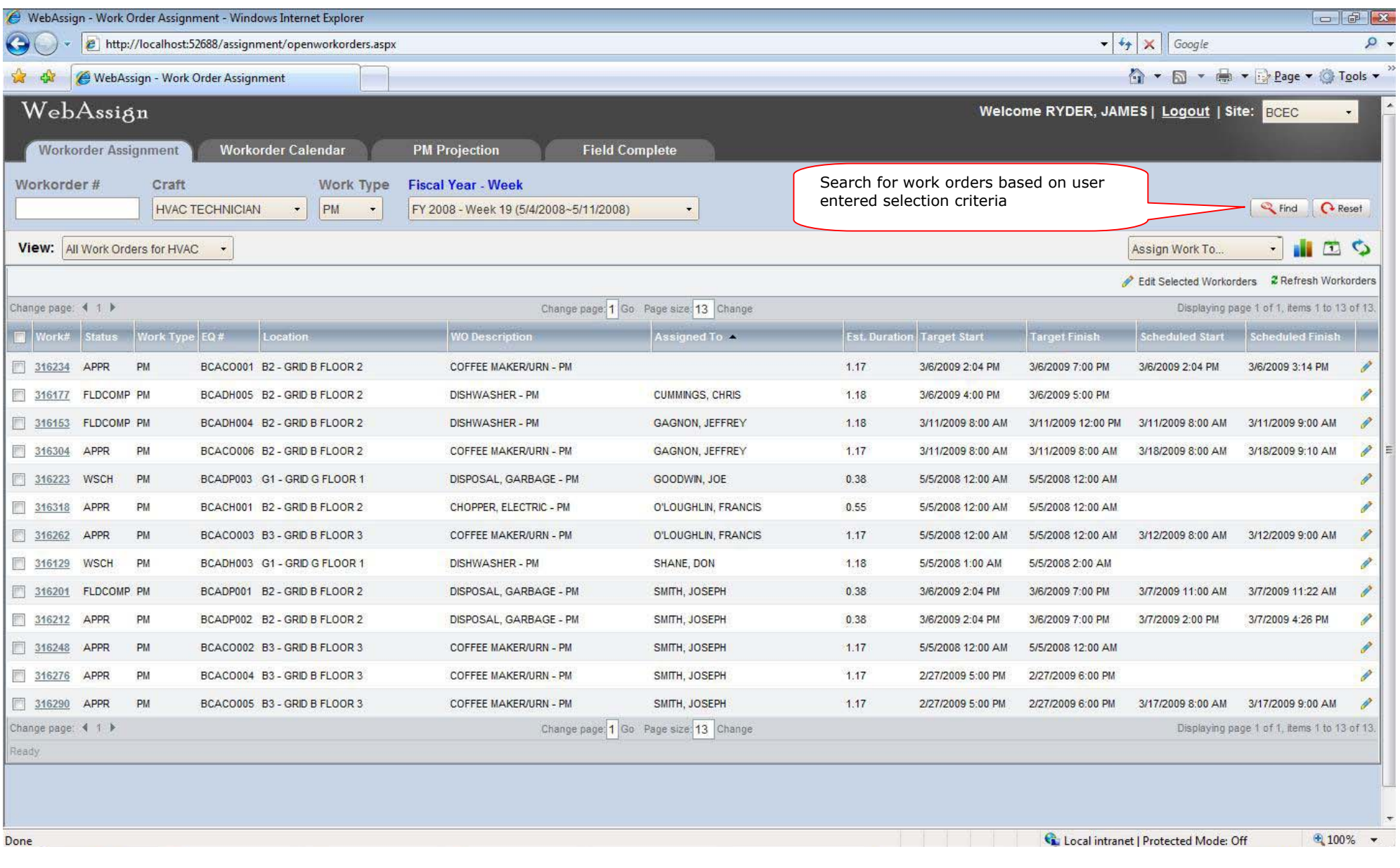

 $\frac{4}{4}$ 

### **WORK ORDER ASSIGNMENT MODULE**

## **Select and assign work orders in batch or individually**

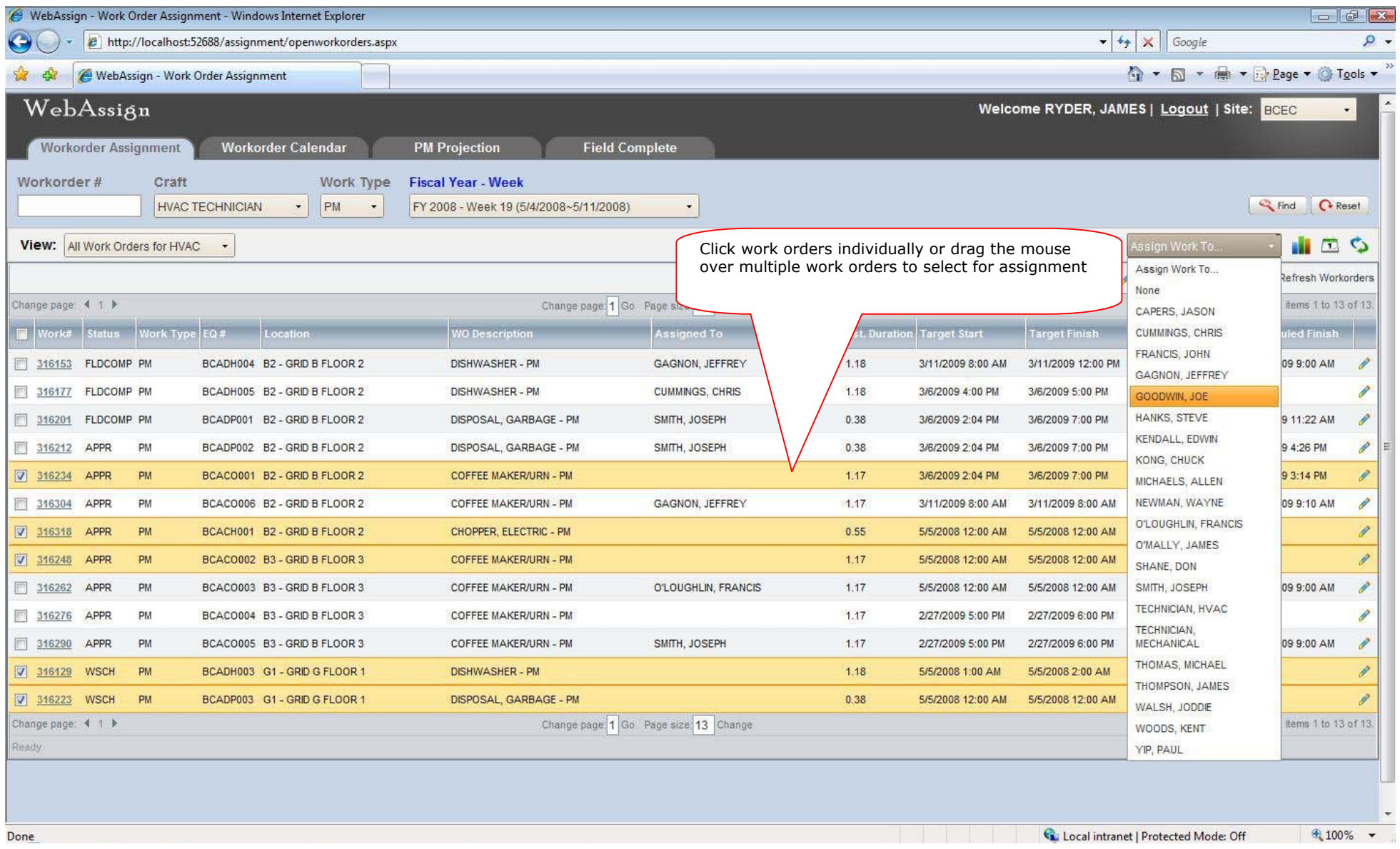

#### **Easily view a summary of the assigned and unassigned work orders**

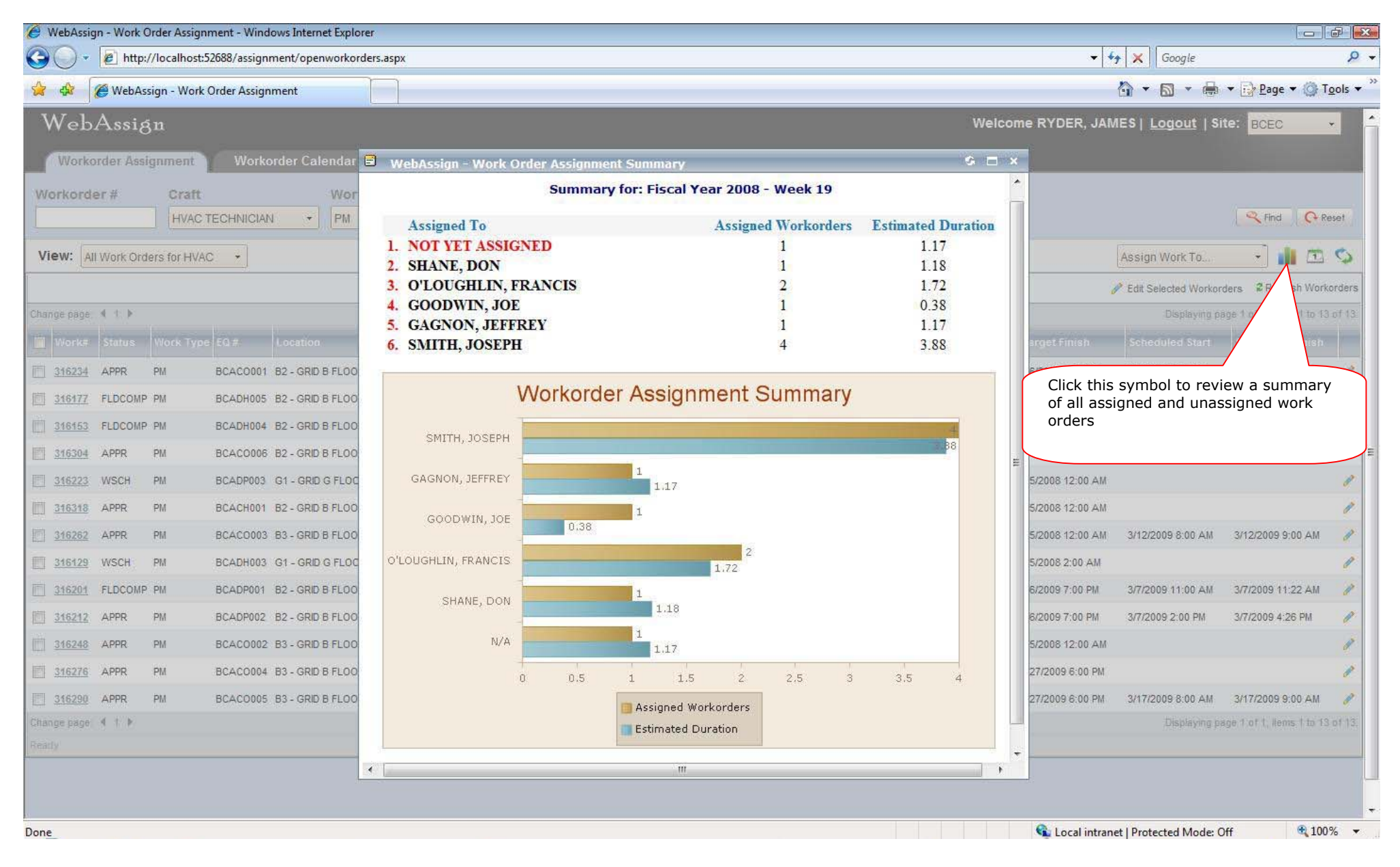

#### **WORK ORDER ASSIGNMENT MODULE**

#### **Easily schedule a group of work orders**

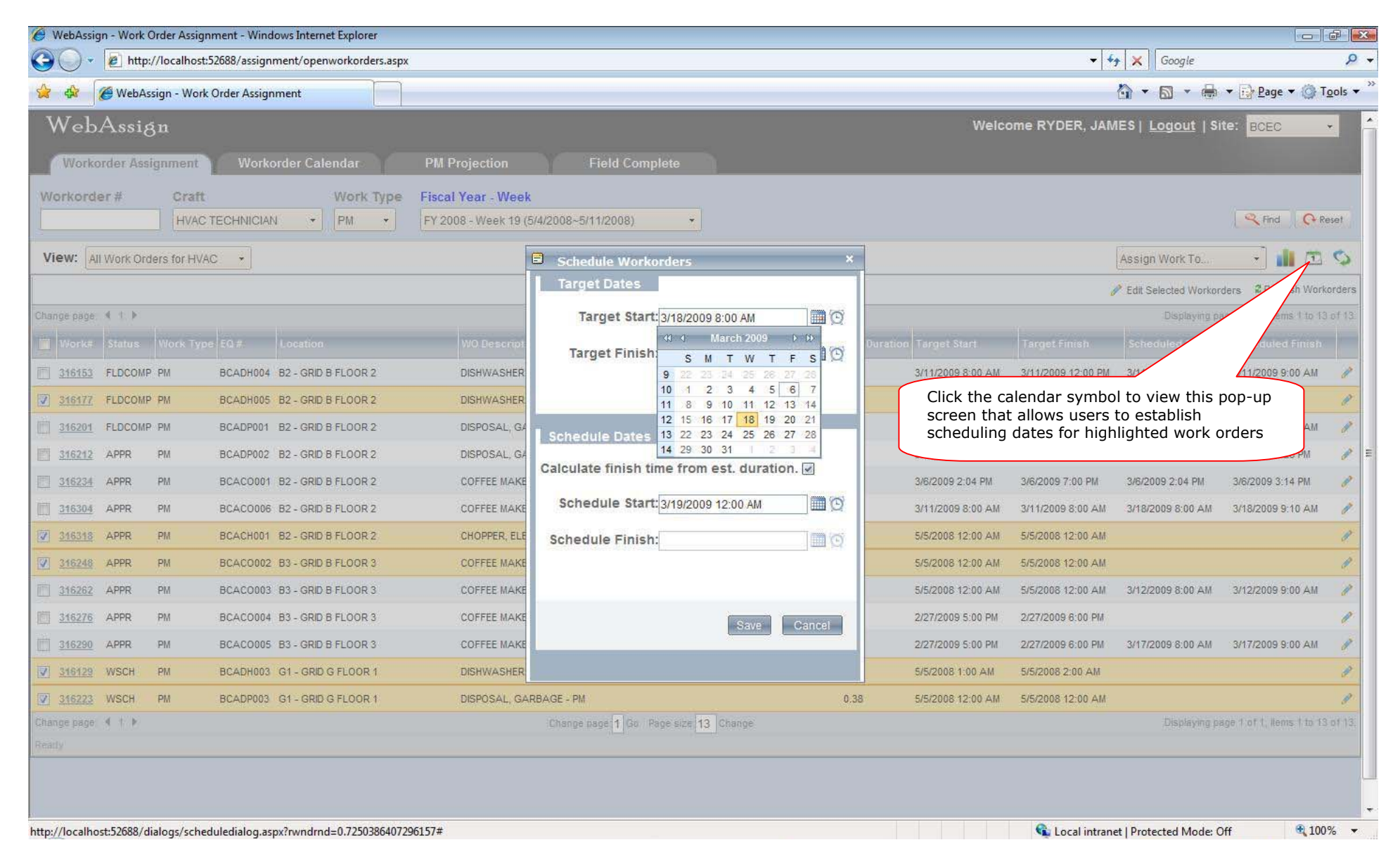

#### **This screen allows users to assign and schedule individual work orders**

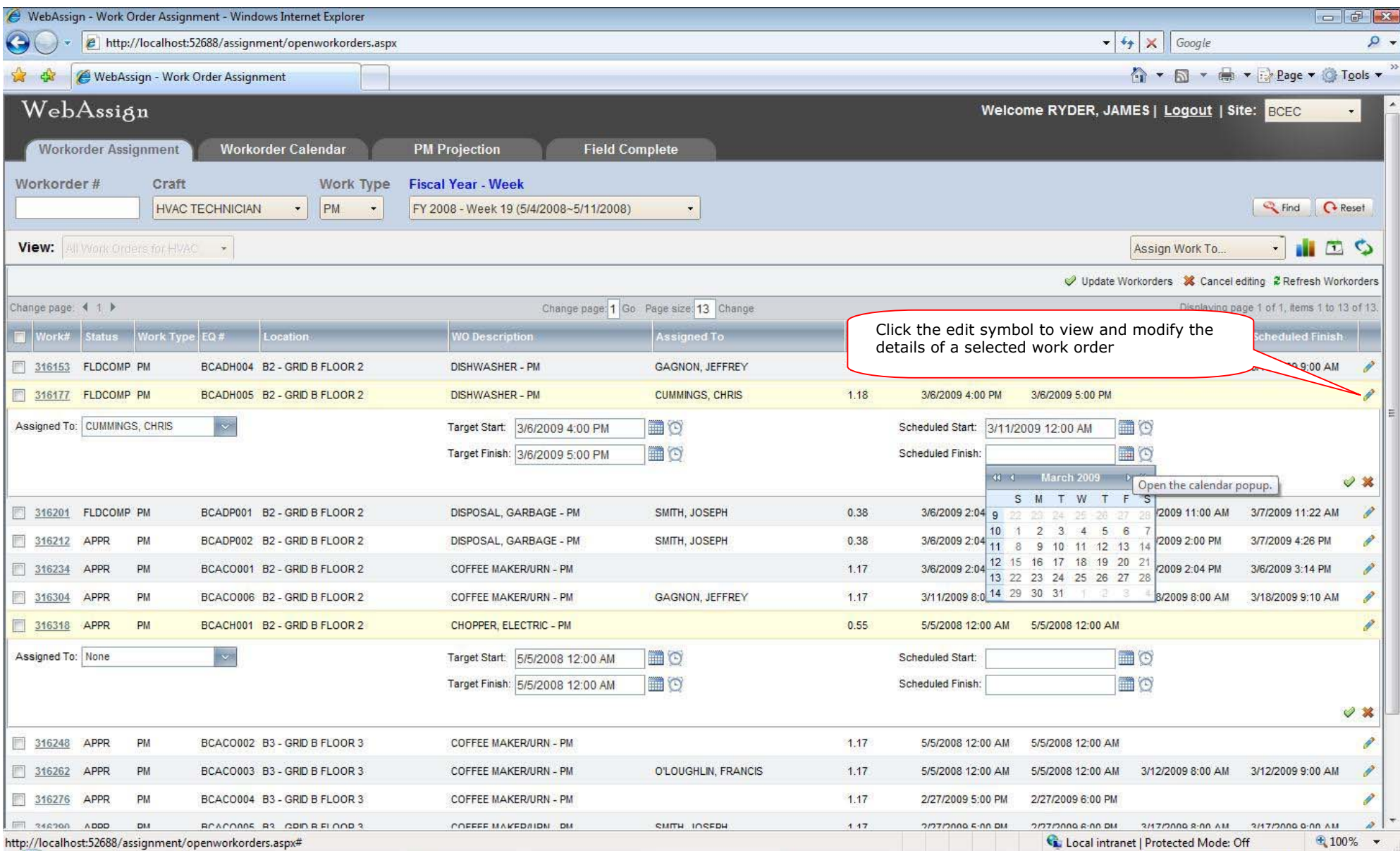

 $\frac{4}{4}$ 

#### **WORK ORDER ASSIGNMENT MODULE**

#### **View and print work orders details by clicking on the work order number**

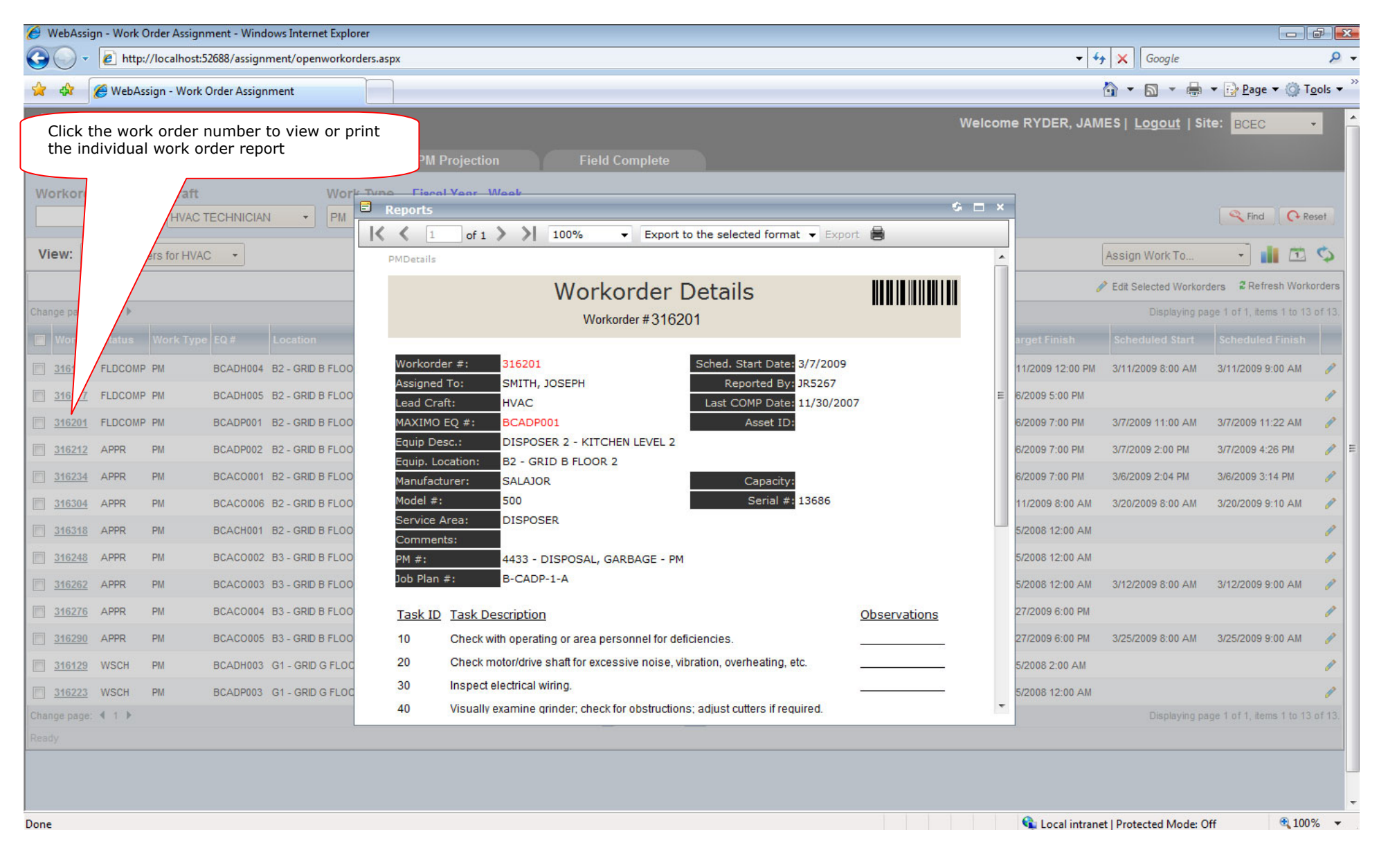

# **WORK ORDER CALENDAR MODULE**

## **Automatically schedule work orders by drag and drop onto calendar**

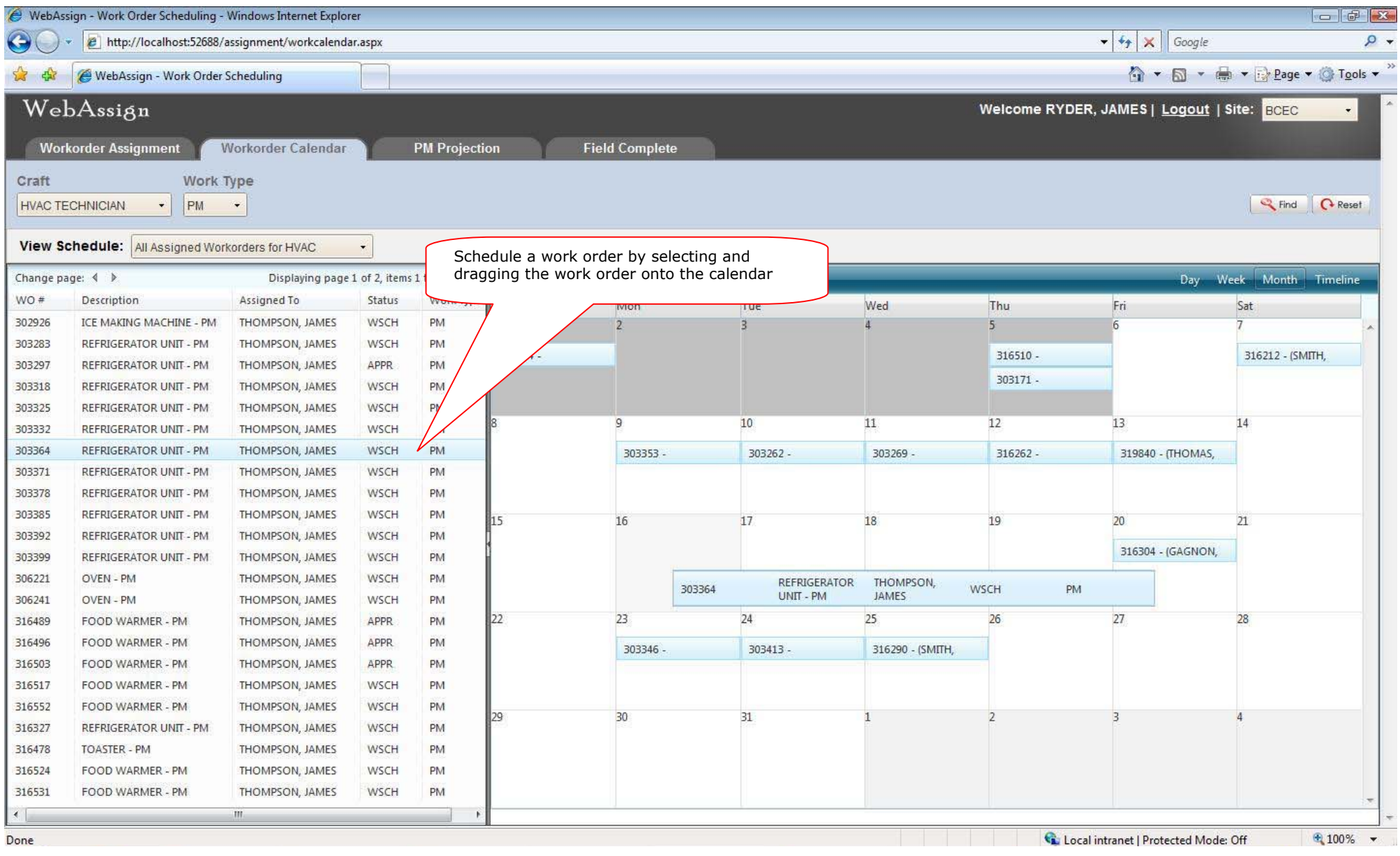

## **PM PROJECTION MODULE**

# **Search and select PM records for pre-assignment before actual work orders are generated**

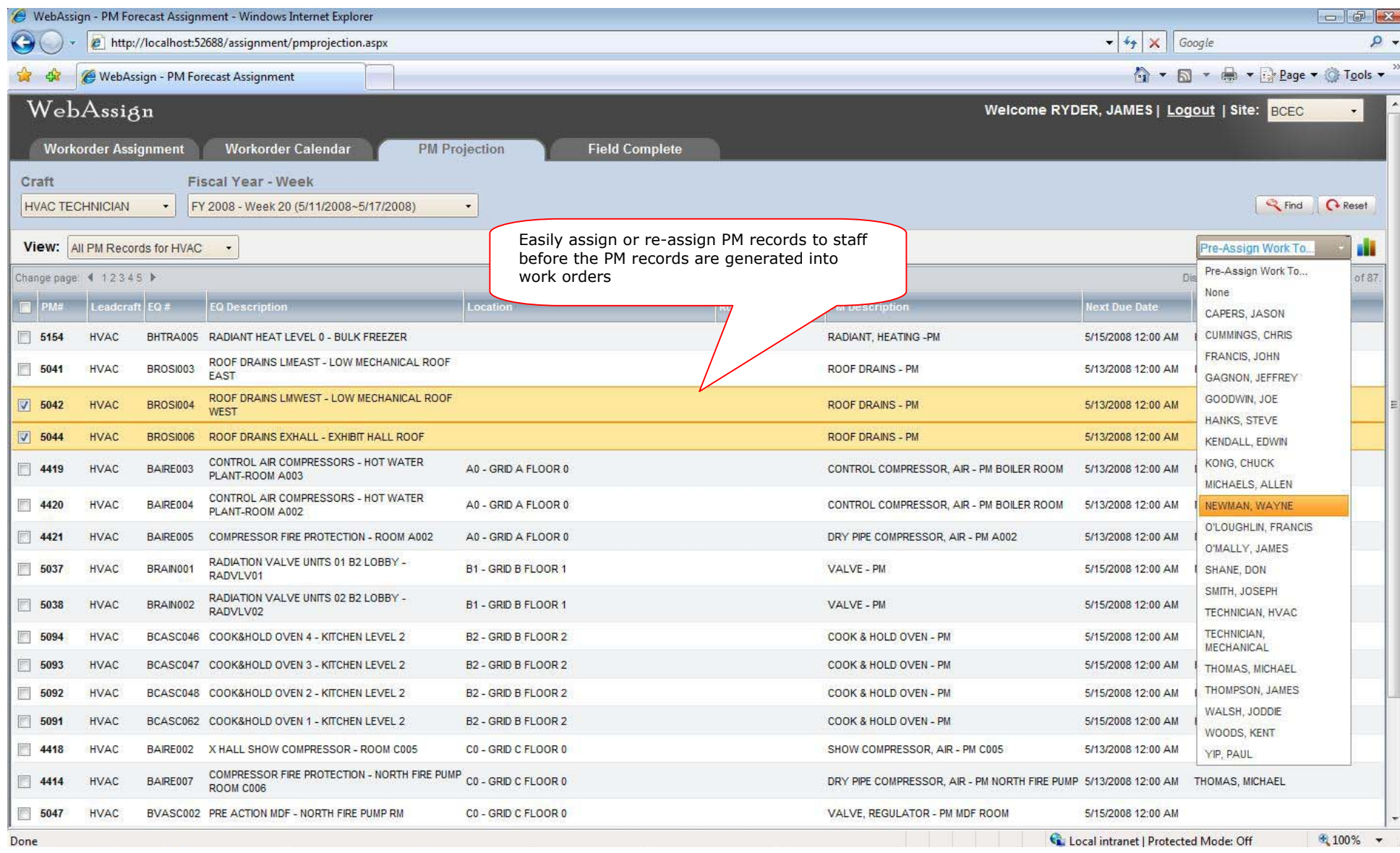

## **FIELD COMPLETE MODULE**

# **Quickly complete work orders by data entry or scanning work order bar code**

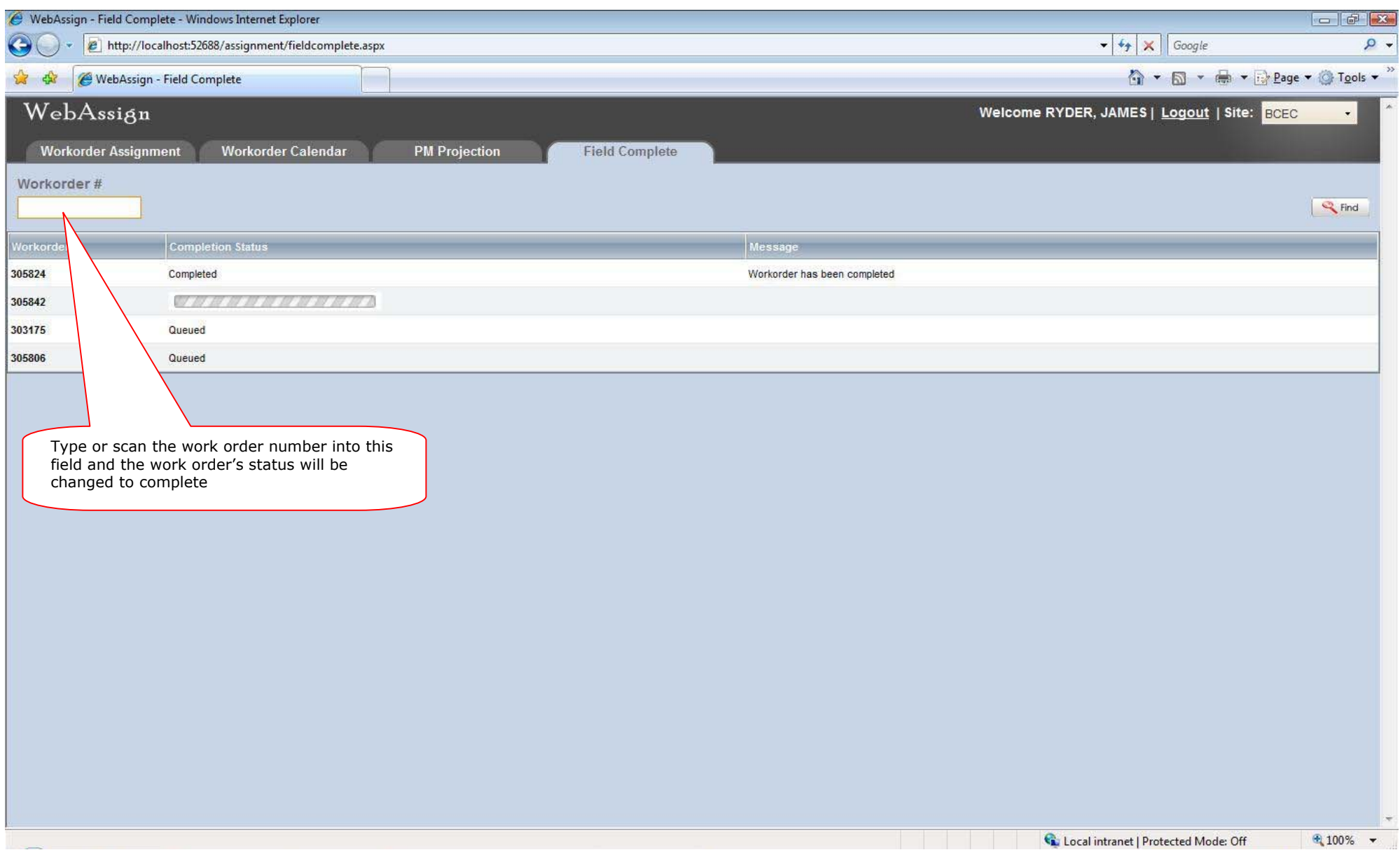